# **POLISCI 450c: Regularised Regression**

Apoorva Lal April 23, 2021

## **PCA regression Ridge, LASSO, Elastic Net**

**Naive Bayes**

# **Questions?**

# **Major Topics in Machine Learning**

- Supervised Learning: "predict *Y* using *X*"
	- e.g., predict conflict or election outcomes
	- Incomplete list: linear regression, GLMs, GAMs, random forests, **ridge regression, LASSO**, boosted trees, local linear regression (loess), SVMs, neural networks, ensembles, **naive bayes**
- Unsupervised Learning: "characterize *X*"
	- e.g., find similar individuals (clusters, topics), find a major dimension of variation ("common ideological structure")
	- Incomplete list: **principal components analysis** (PCA), clustering, topic models, mixture models, factor analysis, IRT models, wordfish, scaling, autoencoders, multinomial inverse regression, latent class models
- Familiar world: use *x<sup>i</sup>* to predict *y<sup>i</sup>*
- Would like to solve:

$$
(\hat{\alpha}, \hat{\beta}) = argmin_{\alpha, \beta} \left\{ \frac{1}{n} \sum_{i=1}^{n} \text{Loss}(y_i, \alpha + x_i \beta) \right\}
$$

- Sometimes  $n \approx p$  or  $n \leq p \implies unbiased$  *estimators* will **badly overfit to training data**
- **e.g., predict news source (foxnews vs. nytimes) from text**

• Modify problem:

$$
(\hat{\alpha}, \hat{\beta})(\lambda) = argmin_{\alpha, \beta} \left\{ \frac{1}{n} \sum_{i=1}^{n} Loss(y_i, \alpha + x_i \beta) + \lambda \text{Penalty}(\beta) \right\}
$$

- **Ridge**: L2 Norm Penalty $(\beta) = ||\beta||_2^2 = \sum_j^j$ *j*=1 *β* 2 *j*
- **LASSO**: L1 Norm Penalty $(\beta) = ||\beta||_1 = \sum_j^j$  $\int_{j=1}^{J} |\beta_j|$
- **Elastic Net**: Combination Penalty $(\beta) = \sum_{i=1}^{J}$  $j=1$  $(1-\alpha)\frac{1}{2}$  $\frac{1}{2}\beta_j^2 + \alpha|\beta_j|$

# **Regularisation in a picture**

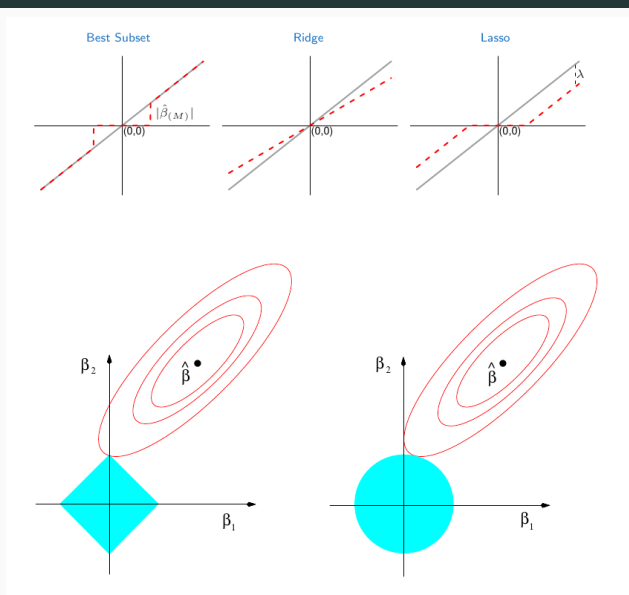

FIGURE 3.11. Estimation picture for the lasso (left) and ridge regression

• Modify problem:

$$
(\hat{\alpha}, \hat{\beta})(\lambda) = argmin_{\alpha, \beta} \left\{ \frac{1}{n} \sum_{i=1}^{n} Loss(y_i, \alpha + x_i \beta) + \lambda \text{Penalty}(\beta) \right\}
$$

- **Ridge & LASSO**: bias *β*ˆ(*λ*) towards zero to prevent overfitting
- **LASSO**: force many  $\hat{\beta}(\lambda)_{k}$ s to equal zero
- **LASSO** tends to find predictors that are most relevant (no guarantees though)
- Choose λ via cross-validation
- **Research Question**: Do less-developed countries create separate spaces for themselves in international relations?
- International Organization (IO) membership for 183 countries in 2000
- **Restated RQ::** We can ask: is IO membership diagnostic of a country's income?
- **Challenge:** IO membership is very high-dimensional
- Membership in IOs for 183 countries in 2000
- 125-dimensional vector  $\{0, 1, ..., 1, 0\}$  for each country
- Dependent variable: rich: is GDP per capita above median?

### **Data for Today**

*# Load data on IO membership from Correlates of War* library(readstata13) df <- read.dta13('ios.dta')  $X \leftarrow df[, 4:125]$  %>% as.matrix() Y <- df %>% pull(rich) *# Take a look at the data* glimpse(df)

# Rows: 183

# Columns: 125

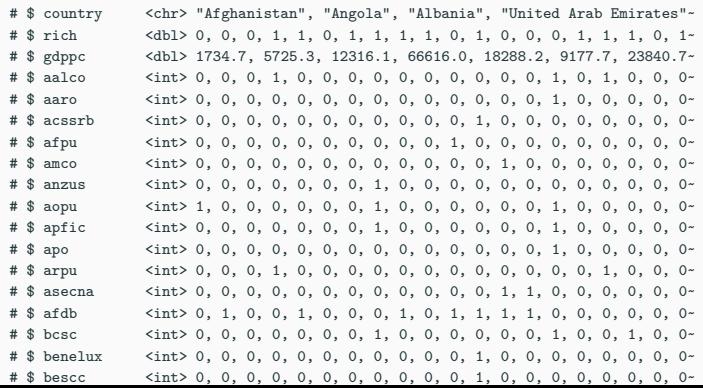

## **PCA Regression**

```
pcaout <- prcomp(X)
toplot \leq tibble(country = df$country, PC1 = pcaout$x[,1], PC2 = pcaout$x[,2])
ggplot(toplot, \text{aes}(x = PC1, y = PC2)) + \text{geom\_point}(\text{alpha} = 0.3) +geom text(aes(label = country),check overlap=T,size = 6)+theme bw()
```
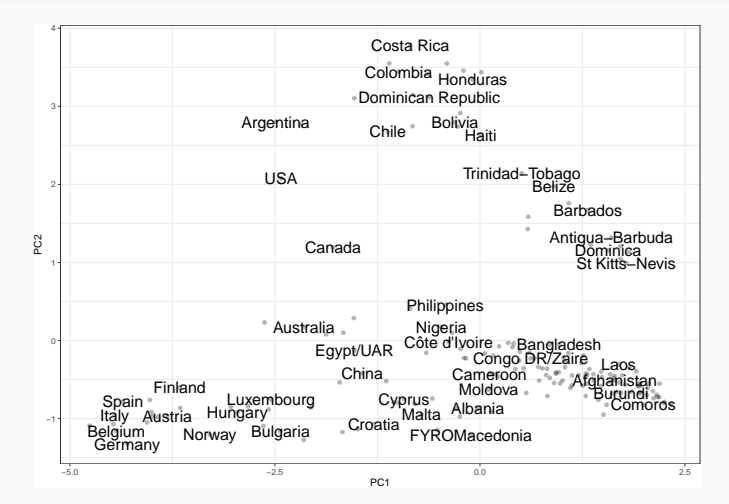

### **PCA Regression**

```
pca_reg <- lm(df$rich~ pcaout$x[,1] + pcaout$x[,2])
summary(pca_reg)
#
# Call:
# lm(formula = df$rich ~ rptoout$x[, 1] + pcaout$x[, 2]#
# Residuals:
# Min 1Q Median 3Q Max
# -0.701 -0.344 -0.190 0.416 0.814
#
# Coefficients:
# Estimate Std. Error t value Pr(>|t|)
# (Intercept) 0.47541 0.03246 14.65 < 0.0000000000000002 ***
# pcaout$x[, 1] -0.13587 0.01807 -7.52 0.0000000000025 ***
# pcaout$x[, 2] -0.00977 0.02600 -0.38 0.71
# ---# Signif. codes: 0 '***' 0.001 '**' 0.01 '*' 0.05 '.' 0.1 ' ' 1
#
# Residual standard error: 0.439 on 180 degrees of freedom
# Multiple R-squared: 0.239, Adjusted R-squared: 0.231
# F-statistic: 28.3 on 2 and 180 DF, p-value: 0.00000000002
```

```
x_reg <- pcaout$rotation[,1:2]%*%pca_reg$coef[2:3]
tibble(I0s = rownames(x_reg)[1:5], coefs = x_reg[1:5])
```
# # A tibble: 5 x 2 # IOs coefs  $# \left( < \text{chr} \right)$ # 1 aalco -0.00157 # 2 aaro 0.0000329 # 3 acssrb 0.00584 # 4 afpu -0.00163 # 5 amco -0.00150

## **PCA Regression - Performance**

```
dat \leftarrow toplot \frac{1}{2} mutate(rich = Y)
# get predicted values using cross validation
Foldsize <- ceiling(nrow(dat)/10)
# fold var
set.seed(12345)
dat$fold <- sample(rep(1:10,each=Foldsize),nrow(dat),replace=F)
dat$pred_pca <- NA
for(i in 1:10){
  # fit model
  temp pca \leq lm(data = dat[dat$fold!=i,],
               rich~PC1+PC2)
  dat$pred_pca[dat$fold==i] <- predict(temp_pca,
                                         newdata=dat[dat$fold==i,],
                                         type = "response")
}
#Mean Squared Error
mses <- cbind(tibble(Measure=c('MSE')), PCA = c(round(mean((dat$pred_pca-Y)^2),4)))
knitr::kable(mses, digits = 3)
```
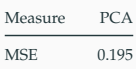

# **Ridge**

```
library(glmnet)
ridge \leq glmnet(x = X, y = Y,
family = "binomial", alpha = 0)
plot(ridge, xvar = "lambda")
```
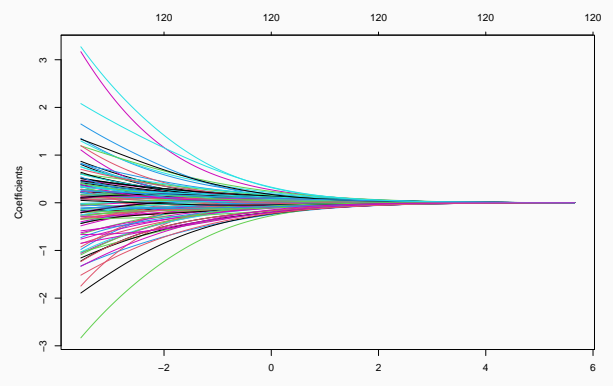

Log Lambda

# **Ridge - Cross-Validated** *λ*

```
ridge \leq cv.glmnet(x = X, y = Y,
 family = "binomial", alpha = 0.
 type.measure="mse")
ridge$lambda.min # Cross- Validation Selected lambda
```
# [1] 0.1531

plot(ridge)

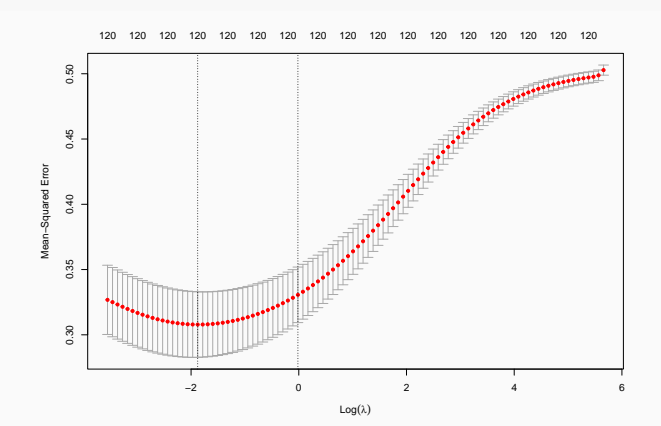

```
#Mean Squared Error (i.e. Brier Score)
mses <- cbind(mses, Ridge = min(ridge$cvm))
knitr::kable(mses, digits = 3)
```
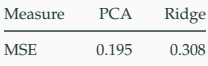

# **LASSO**

lasso  $\leq$  glmnet(x = X, y = Y, family = "binomial", alpha = 1) plot(lasso, xvar = "lambda")

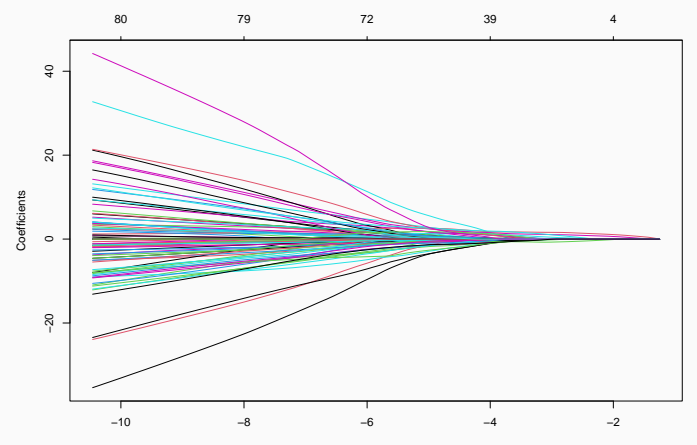

Log Lambda

# **LASSO - Cross-Validated** *λ*

lasso  $\leftarrow$  cv.glmnet( $x = X$ ,  $y = Y$ , family = "binomial", alpha = 1, type.measure="mse") lasso\$lambda.min

# [1] 0.059 plot(lasso)

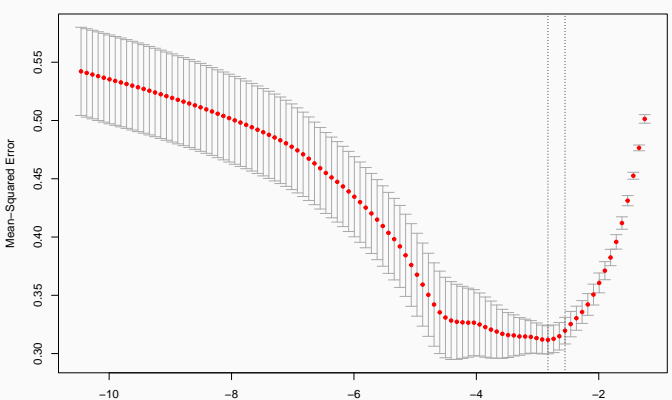

#### 80 80 80 79 78 79 80 79 78 77 76 74 71 69 59 50 44 41 30 20 12 5 5 4 2 2 0

# **LASSO Shrinks Coefficients to zero**

```
plot(predict(lasso, type = "coef"),
    predict(ridge, type = "coef"))
```
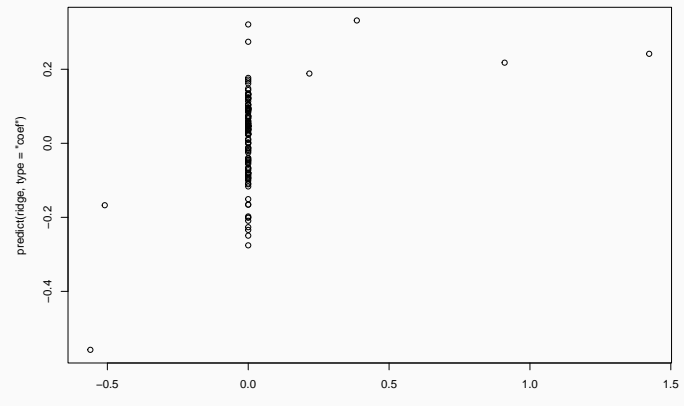

predict(lasso, type = "coef")

```
#Mean Squared Error (i.e. Brier Score)
mses <- cbind(mses, LASSO = min(lasso$cvm))
knitr::kable(mses, digits = 3)
```
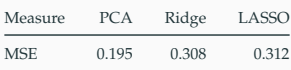

# **Elastic Net**

elasticnet  $\leftarrow$  cv.glmnet( $x = X$ ,  $y = Y$ , family = "binomial", alpha = 0.5, type.measure="mse") elasticnet\$lambda.min

# [1] 0.04654 plot(elasticnet)

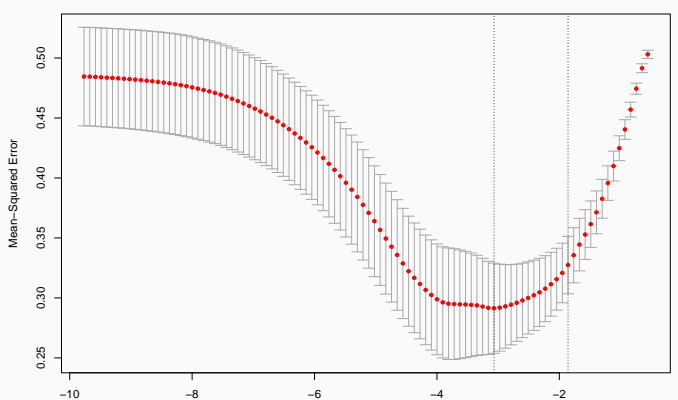

#### 101 99 98 98 96 97 96 96 96 94 90 88 85 79 69 59 49 40 28 19 14 8 8 5 3 2

# *#Mean Squared Error (i.e. Brier Score)* mses <- cbind(mses, ElasticNet = min(elasticnet\$cvm)) knitr::kable(mses, digits = 3)

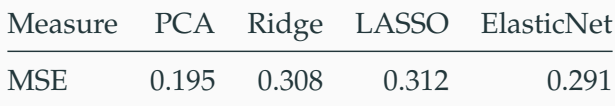

```
# (e)
library('pROC'); library('plotROC')
# get predicted values using cross validation
Foldsize \leftarrow ceiling(nrow(dat)/10)
# fold var
fold \leftarrow sample(rep(1:10,each=Foldsize), nrow(dat),replace=F)
yhat pca \leq NA; yhat ridge \leq NA; yhat lasso \leq NA; yhat enet \leq NA
```
# **Discrimination Ability**

```
for(i in 1:10){
  # Split
 y_train <- Y[fold!=i]; x_train <- X[fold!=i, ]; x_test <- X[fold==i, ]
  pca1_train <- pcaout$x[fold!=i,1]; pca2_train <- pcaout$x[fold!=i,2]
  pca1_test \leq- pcaout$x[fold==i,1]; pca2_test \leq- pcaout$x[fold==i,2]# Fit
  pca_reg <- lm(y_train~ pca1_train + pca2_train)
  ridge \leftarrow cv.glmnet(x = x_train, y = y_train,
                      family = "binomial", alpha = 0, type.measure="mse")
  lasso \leq cv.glmnet(x = x train, y = y train,
                      family = "binomial", alpha = 1, type.measure="mse")
  elasticnet \leq cv.glmnet(x = x train, y = y train,
                      family = "binomial", alpha = 0.5, type.measure="mse")
  # Predict
 yhat pcafold==i] \leq predict(pca_reg,newdata=cbind.data.frame(pca1_test,pca2_test))
  yhat ridge[fold==i] \leq predict(ridge, news = x_test, s="lambda.min")
  vhat lasso[fold==i] \leq predict(lasso, news = x test, s="lambda.min")
  yhat_enet[fold==i] \leq-predict(elasticnet, newx = x_test, s="lambda.min")
}
dd \leq data.frame(y=rep(Y,4), pred=c(yhat_pca,yhat ridge,yhat_lasso,yhat_enct),name=rep(c("pca","ridge",'lasso','elasticnet'), each=nrow(dat)))
```
# **Discrimination Ability**

```
ggroc \leq ggplot(dd, aes(d = y, m = pred, color = name)) +
     geom\_roc(labels = FALSE) + style\_roc()
```
ggroc

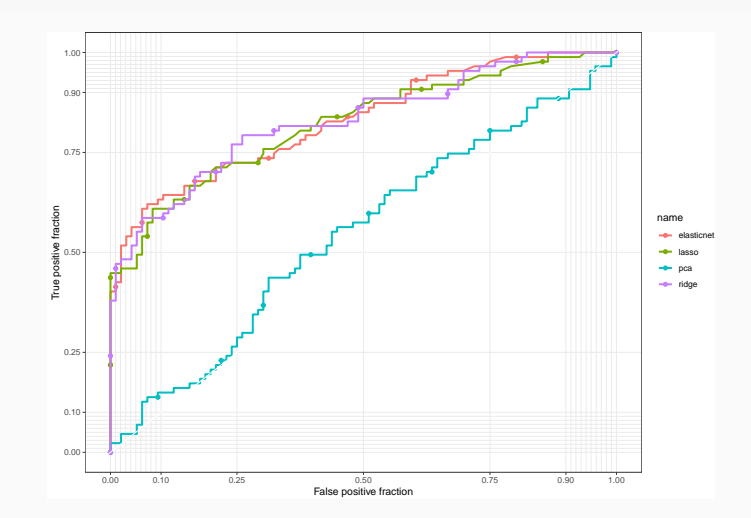

calc\_auc(ggroc)

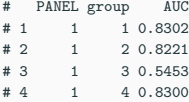

library(caret)

```
# Separate train and test sets
inTraining \leq createDataPartition(df$rich, p = .5,
               list = FALSE)train <- df[inTraining, ]
test <- df[-inTraining, ]
# Can feed caret a grid of parameter values to
# cross validate over
myGrid \leq expand.grid( alpha = seq(0,1,0.2),
                       lambda = seq(0.0001, 1, length = 20)
```

```
model <- train(
 x = \text{train}[, 4:125], y=train$rich,
  method = "glmnet",
  tuneGrid = myGrid,
  summaryFunction = twoClassSummary,
  trControl = trainControl( method = "cv", number = 10, verboseIter = FALSE))
```
# **Caret - plot of relative performance**

*# Plot results* plot(model)

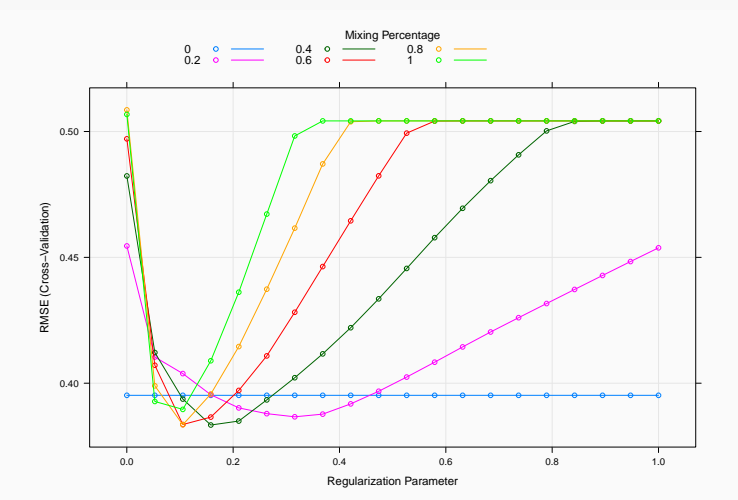

### *#Best Chosen parameters* model\$bestTune

# alpha lambda

# 44 0.4 0.158

# coefs caret <- coef(model\$finalModel, model\$bestTune\$lambda) coefs caret<sup>[1:20]</sup>

# [1] 0.32103 0.00000 0.00000 0.00000 0.00000 0.00000 0.00000 0.00000 0.00000 # [10] 0.00000 0.05512 0.00000 0.00000 0.00000 0.00000 0.00000 0.15203 0.20344 # [19] 0.00000 0.00000

```
# Predict probabilites, calculate AUC, and draw ROC
prediction_p <- predict(model, test[,c(2,4:125)])
dd <- data.frame(y=test$rich,
        pred=prediction_p,
        name=rep(c("final model"),
          each=nrow(test)))
ggroc \leq ggplot(dd, aes(d = y, m = pred, label = name)) +
     geom_roc(labels = FALSE) + style_roc()
calc_auc(ggroc)
```
# PANEL group AUC # 1 1 -1 0.7888 ggroc

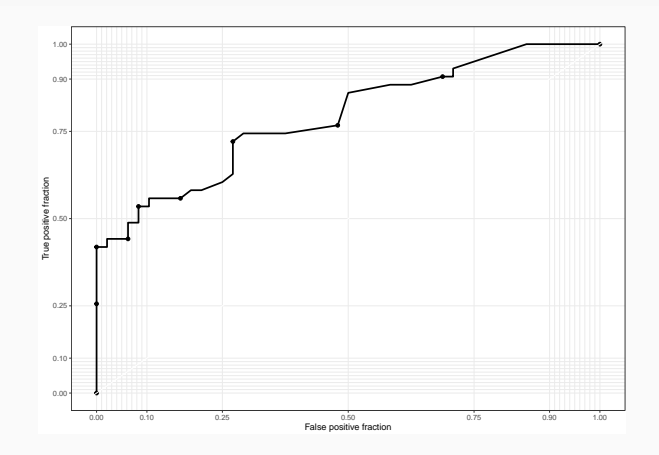

- Can we apply this to our data?
- Predict "label" i.e. income level
- What assumption are we making about IO membership
- Recall, we have two categories  $C_i \in \{rich, notrich\}$
- **x***<sup>i</sup>* is a membership vector
- We want to predict, for each *i*:
	- $C_i = C_{max} = argmax_k p(C_k|\mathbf{x}_i)$
- Applying Bayes' Rule, we get:

• 
$$
C_i = C_{max} = argmax_k \left\{ \frac{p(C_k)p(\mathbf{x}_i|C_k)}{p(\mathbf{x}_i)} \right\}
$$

• 
$$
C_i = C_{max} = argmax_k \{p(C_k)p(\mathbf{x}_i|C_k)\}
$$

- Using our data,  $p(C_i = rich) = \frac{No.RichCountries}{No.Countries} = 0.5$
- Under the independence assumption,
	- we can factor the likelihood for the *J* international organizations:

• 
$$
p(\mathbf{x}_i | rich) = \prod_{j=1}^J p(x_{ij} | rich)
$$

\n- \n
$$
\begin{aligned}\n \bullet &= \prod_{j=1}^{J} \frac{\text{No. Countries that are rich AND have } x_j = x_{ij}}{\text{No. RichCountries}} \\
 \bullet & \approx \prod_{j=1}^{J} \frac{(\text{No. Countries that are rich AND have } x_j = x_{ij}) + 1}{\text{No. RichCountries} + 2}\n \end{aligned}
$$
\n
\n

## **Naive Bayes - Code**

```
library(e1071)
model <- naiveBayes(rich ~ ..
                   data = train%>%dplyr::select(-c(gdppc)),
                   laplace = 3preds <- predict(model, test, 'raw')
preds <- as.numeric(preds[,2])
dd <- data.frame(y=test$rich,
       pred=preds,
       name=rep(c("Naive Bayes"),
         each=nrow(test)))
ggroc \leq ggplot(dd, aes(d = y, m = preds, label = name)) +
    geom_roc(labels = FALSE) + style_roc()
# ROC from Naive Bayes
calc_auc(ggroc)
# PANEL group AUC
# 1 \t 1 -1 0.7466# Brier Score (MSE) from Naive Bayes
mean((test$rich - preds)ˆ2)
```
# [1] 0.3175

ggroc

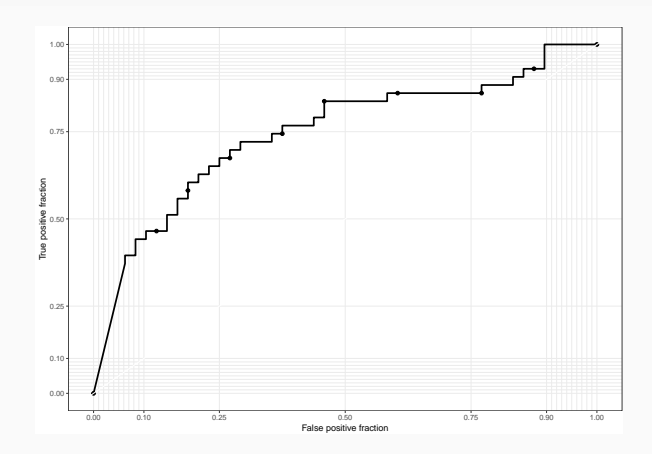